## **Εργαστηριακή άσκηση #6**

**Θέμα:** Εξοικείωση με την χρήση διανυσμάτων και των εντολών επανάληψης. Ανάπτυξη προγραμμάτων ταξινόμησης.

Η εργαστηριακή αυτή άσκηση αποσκοπεί στην περαιτέρω εξοικείωση με τη χρήση διανυσμάτων καθώς και των εντολών επανάληψης. Θα δημιουργήσουμε το έργο **sorter** το οποίο περιέχει την κλάση **Sorter**. Η κλάση **Sorter** παρέχει στατικές μεθόδους ταξινόμησης διανυσμάτων πραγματικών αριθμών. Το έργο **sorter** περιέχει επίσης την κλάση **TestSorter** η οποία χρησιμοποιείται για τον έλεγχο σωστής λειτουργίας της κλάσης **sorter.**

- 1. Για οικονομία χρόνου, στην εργαστηριακή αυτή άσκηση θα χρησιμοποιήσουμε το έτοιμο έργο **sorter** που είναι διαθέσιμο στη σελίδα του μαθήματος (σύνδεσμος «Κώδικας»). Αντιγράφτε το φάκελο **sorter\_labs** στον κοινόχρηστο χώρο του υπολογιστή σας. Κατόπιν ανοίξτε το έργο με το **BlueJ.**
- 2. Μεταφράστε το έργο. Κατόπιν εκτελέστε τη στατική μέθοδο **main()**της κλάσης **TestSorter.** Παρατηρείστε την έξοδο που δημιουργείται.
- 3. Μελετείστε και βεβαιωθείτε ότι κατανοείτε τον έτοιμο κώδικα της κλάσης **Sorter**. Ο έτοιμος κώδικας (πιστό αντίγραφο του έτοιμου κώδικα της εργαστηριακής άσκησης #7) περιλαμβάνει τις μεθόδους

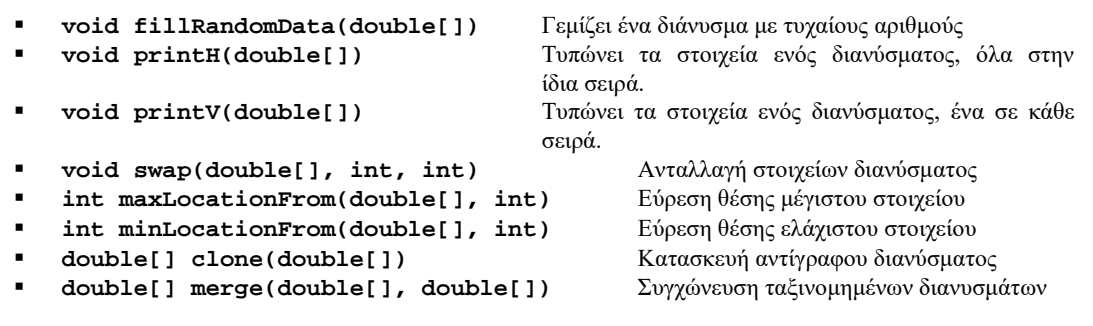

Παρατηρείστε ότι ο κώδικας περιέχει με μορφή σχολίων (ώστε να μπορεί να μεταφραστεί χωρίς προβλήματα) τις δηλώσεις (signatures) των παρακάτω μεθόδων τις οποίες θα υλοποιήσουμε.

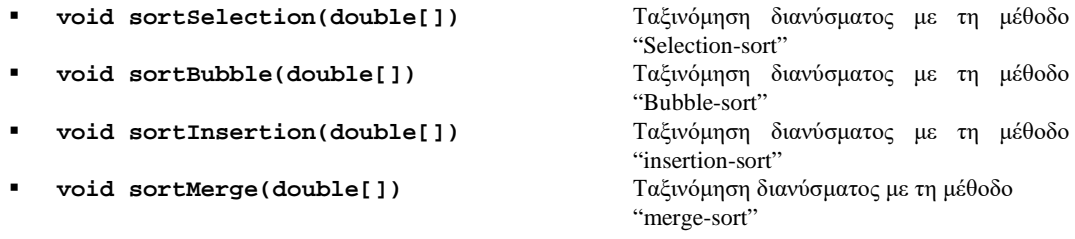

- 4. Μελετήστε και βεβαιωθείτε ότι κατανοείτε τον έτοιμο κώδικα της κλάσης **TestSorter** (συμπεριλαμβανομένων των σημείων που παρουσιάζονται ως σχόλια). Ο κώδικας απλώς δημιουργεί τέσσερα διανύσματα με δεδομένα, κατόπιν καλεί μεθόδους της κλάσης **Sorter** που τα ταξινομούν και, τέλος, τυπώνει τα αποτελέσματα.
- 5. Βεβαιωθείτε ότι κατανοείτε τις έτοιμες μεθόδους **minLocationFrom()** και **swap()** της κλάσης **Sorter**.
- 6. Υλοποιείστε την μέθοδο **sortSelection()** της κλάσης **Sorter**. Η μέθοδος **sortSelection()** δέχεται ως παράμετρο ένα διάνυσμα και το ταξινομεί με τη χρήση της μεθόδου "selection-sort". Η υλοποίηση να κάνει χρήση των private μεθόδων **minLocationFrom()** και **swap()**. Ελέγξτε την ορθότητα της υλοποίησης μέσω της κλάσης

**TestSorter** (μετατρέποντας τον «σχολιασμένο κώδικα» σε «εκτελέσιμο» διαγράφοντας τους χαρακτήρες σχολίων (« \\ » από την αρχή των γραμμών κώδικα).

- 7. Υλοποιείστε την μέθοδο **sortInsertion()** της κλάσης **Sorter**. Η μέθοδος **sortInsertion()** δέχεται ως παράμετρο ένα διάνυσμα και το ταξινομεί με τη χρήση της μεθόδου "insertion-sort". Ελέγξτε την ορθότητα της υλοποίησης μέσω της κλάσης **TestSorter** (μετατρέποντας τον «σχολιασμένο κώδικα» σε «εκτελέσιμο» διαγράφοντας τους χαρακτήρες σχολίων (« \\ » από την αρχή των γραμμών κώδικα).
- 8. Υλοποιείστε την μέθοδο **sortBubble()** της κλάσης **Sorter**. Η μέθοδος **sortBubble()** δέχεται ως παράμετρο ένα διάνυσμα και το ταξινομεί με τη χρήση της μεθόδου "bubble-sort". Ελέγξτε την ορθότητα της υλοποίησης μέσω της κλάσης **TestSorter** (μετατρέποντας τον «σχολιασμένο κώδικα» σε «εκτελέσιμο» διαγράφοντας τους χαρακτήρες σχολίων (« \\ » από την αρχή των γραμμών κώδικα).
- 9. Βεβαιωθείτε ότι κατανοείτε την υπογραφή της μεθόδου **merge()** της κλάσης **Sorter**. Αγνοείστε προς το παρόν την υλοποίηση της.
- 10. Υλοποιείστε την μέθοδο **sortMerge()** της κλάσης **Sorter**. Η μέθοδος **sortMerge()** δέχεται ως παράμετρο ένα διάνυσμα και το ταξινομεί με τη χρήση της αναδρομικής μεθόδου "merge-sort". Η υλοποίηση να κάνει χρήση της μεθόδου **merge()** η οποία δίνεται έτοιμη. Ελέγξτε την ορθότητα της υλοποίησης της **sortMerge()** μέσω της κλάσης **TestSorter** (μετατρέποντας τον «σχολιασμένο κώδικα» σε «εκτελέσιμο» διαγράφοντας τους χαρακτήρες σχολίων (« \\ » από την αρχή των γραμμών κώδικα).
- 11. Βεβαιωθείτε ότι κατανοείτε την υλοποίηση της μεθόδου **merge()** της κλάσης **Sorter**.